## Visualizing
Usage
Data

Jason
Casden jason\_casden@ncsu.edu

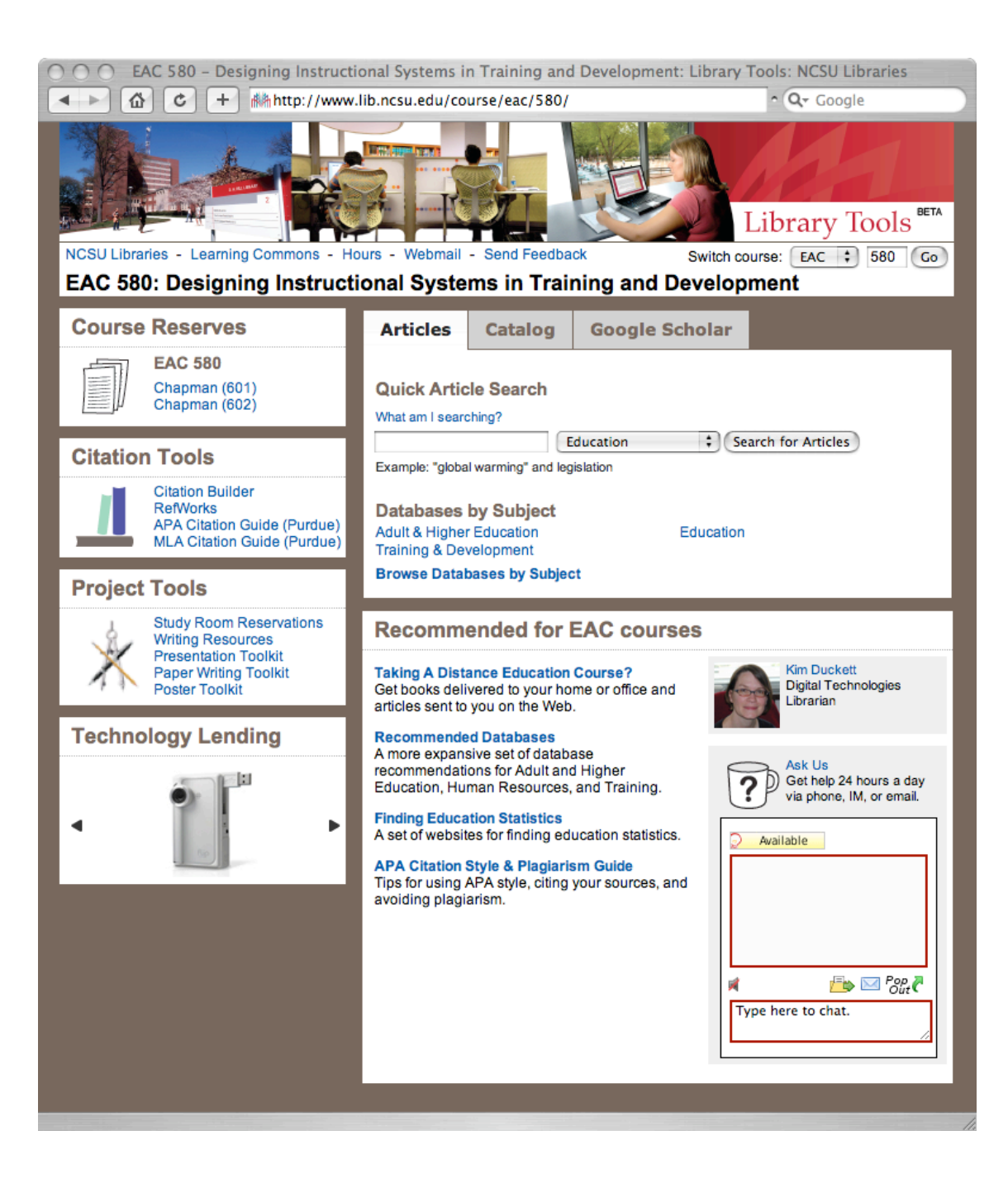

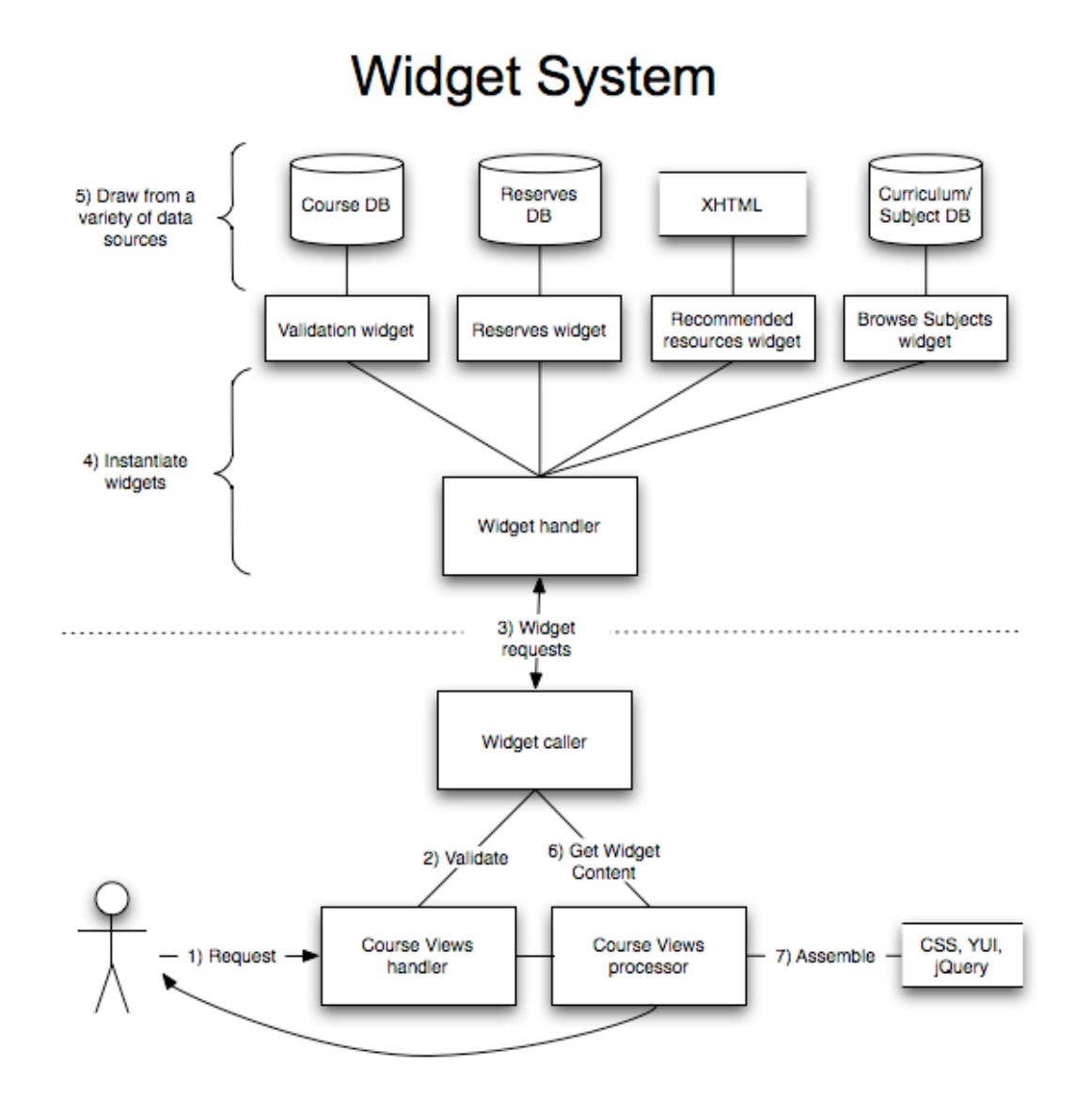

**Course Views System** 

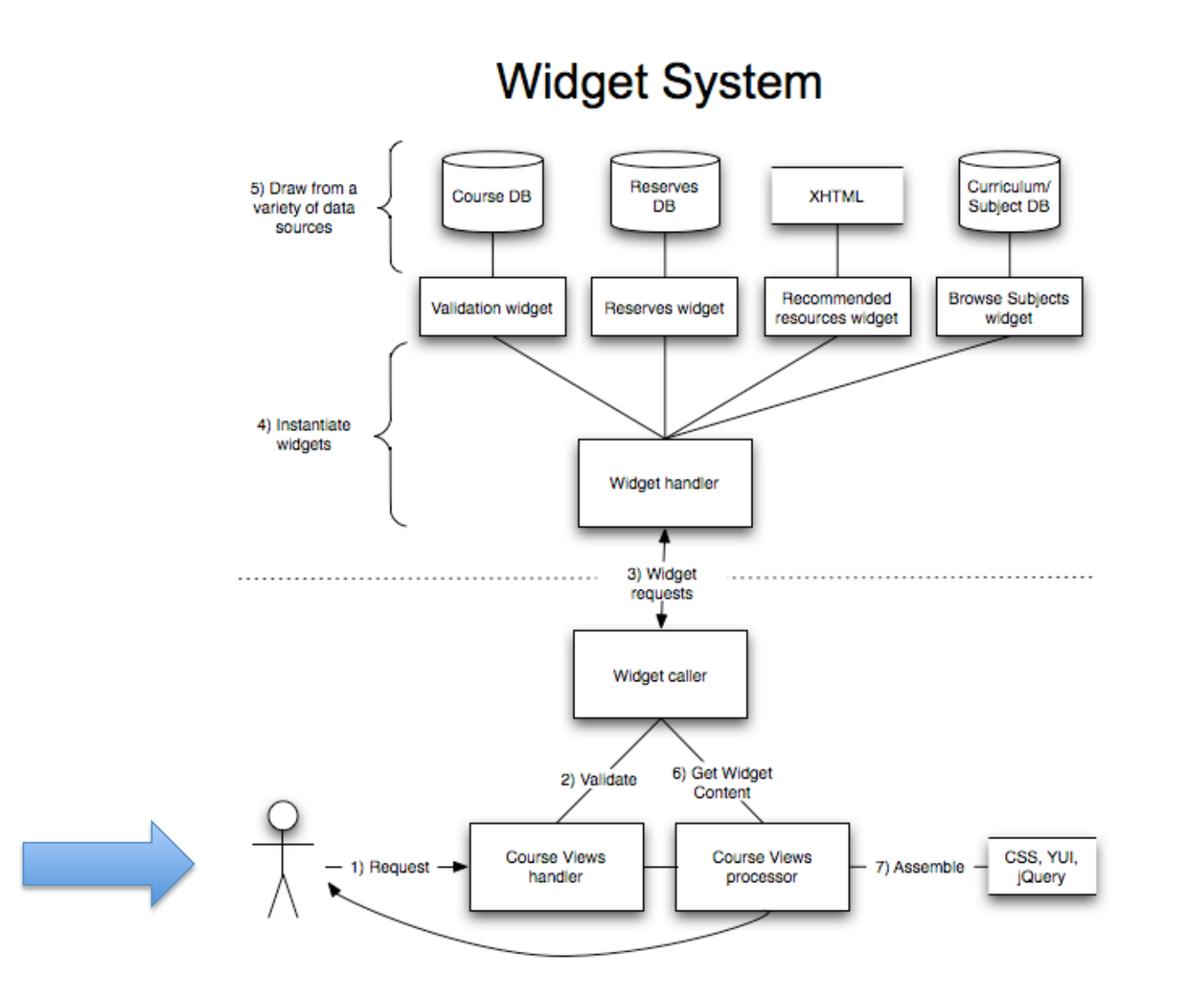

**Course Views System** 

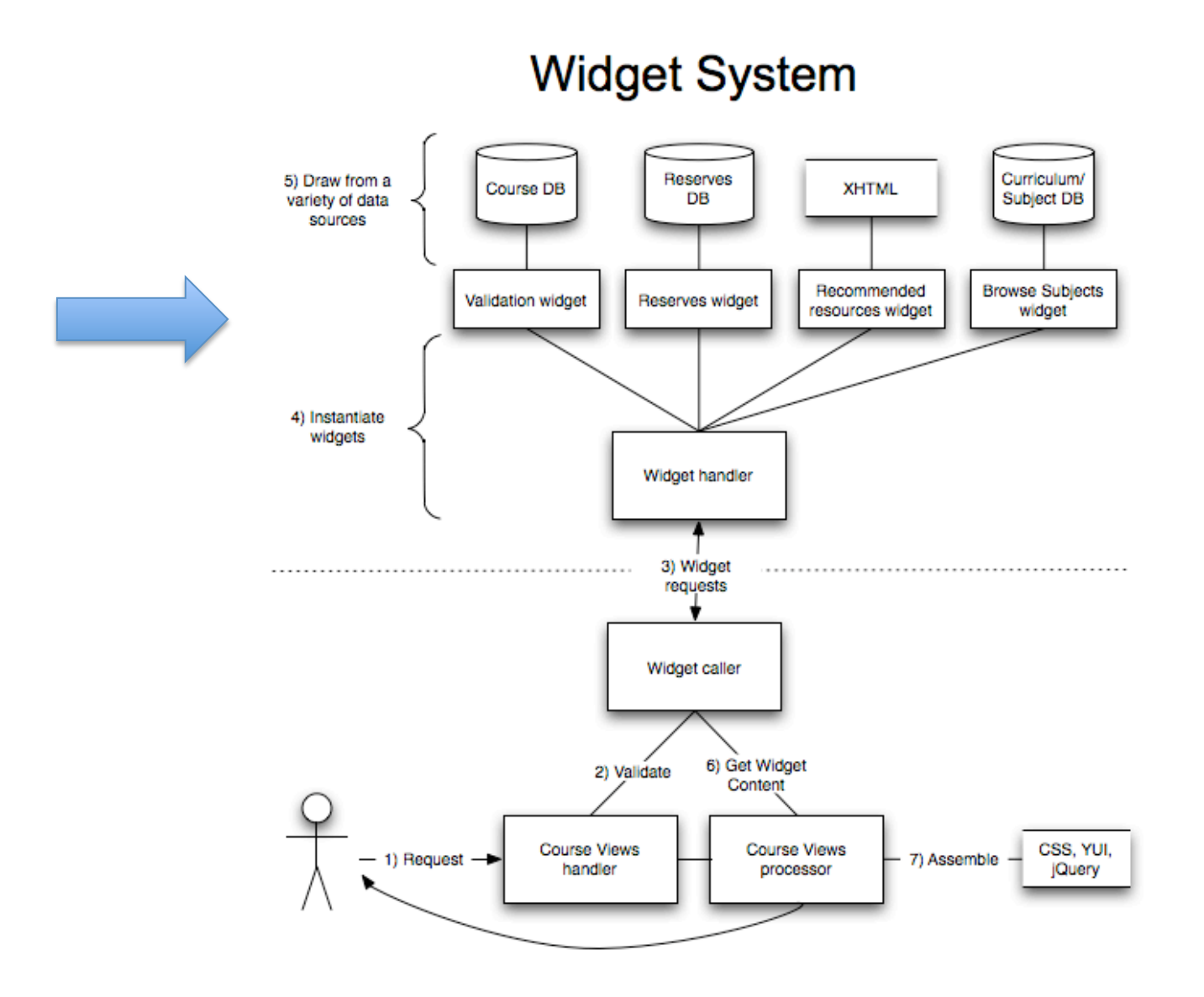

**Course Views System** 

## Requests
and
"Click
Events"

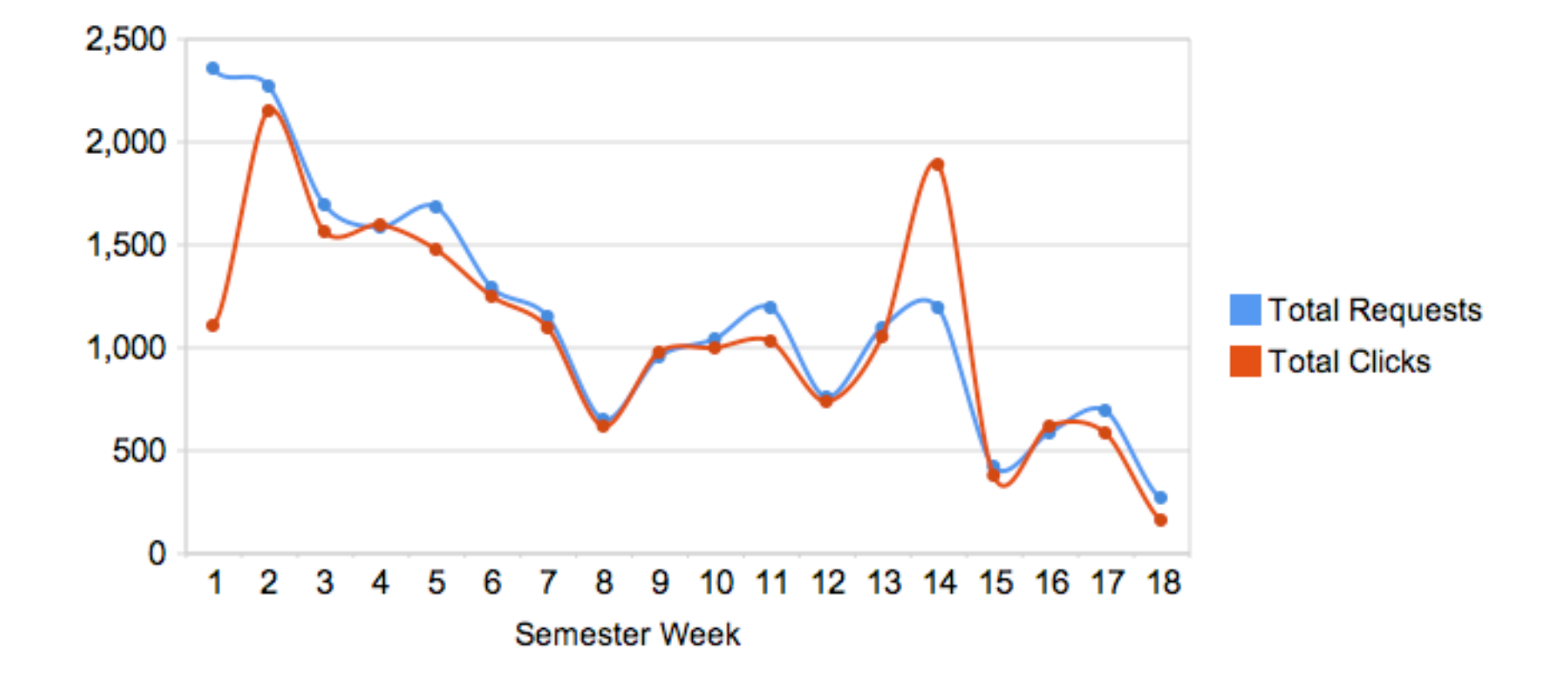

## Individual
widget
"Click
Events"

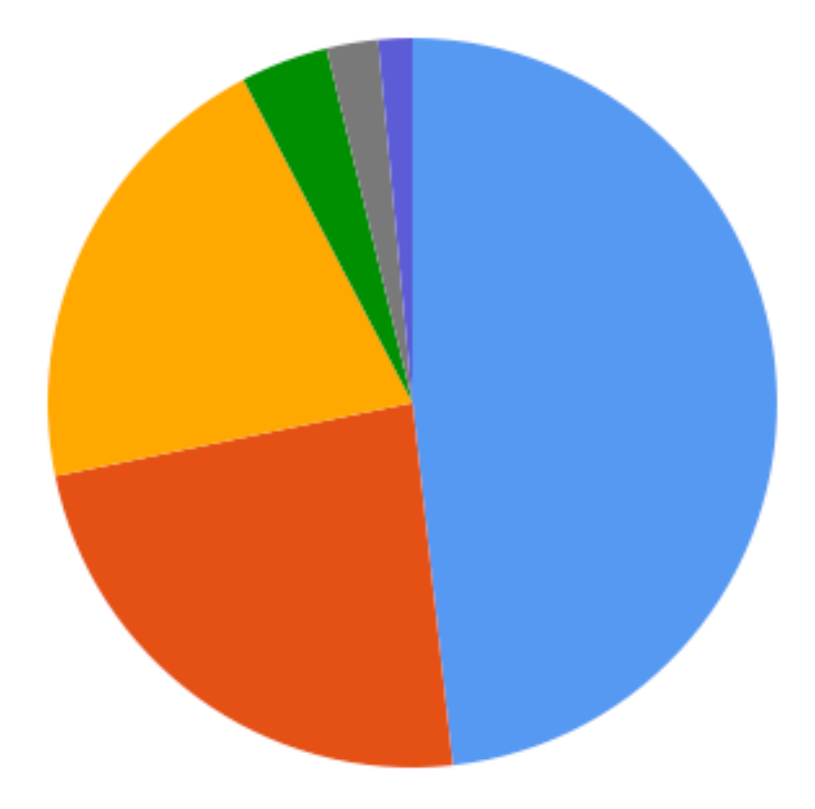

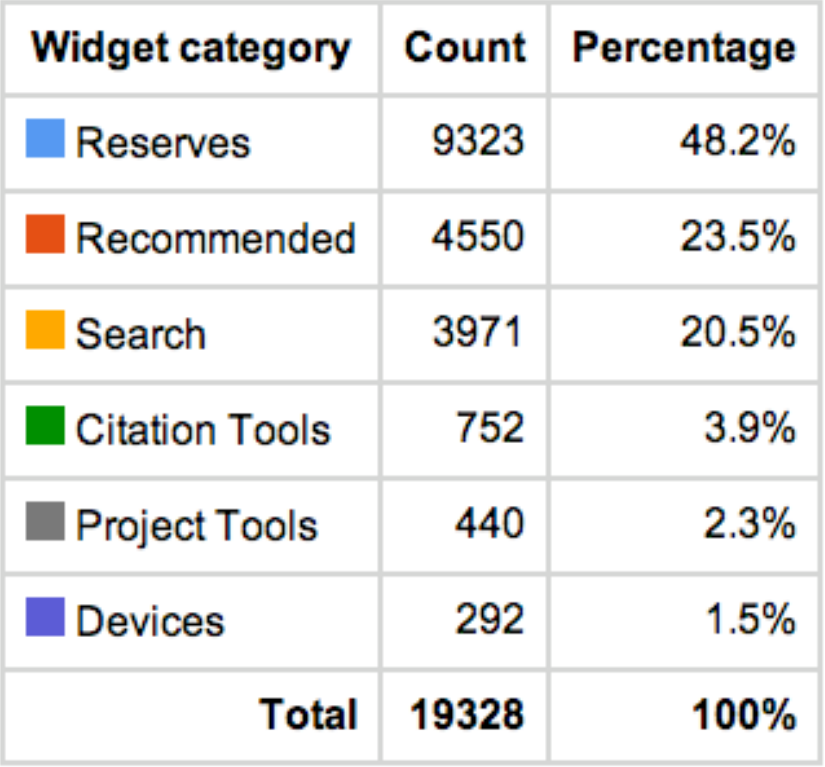

## Centralized
Usage
Data?

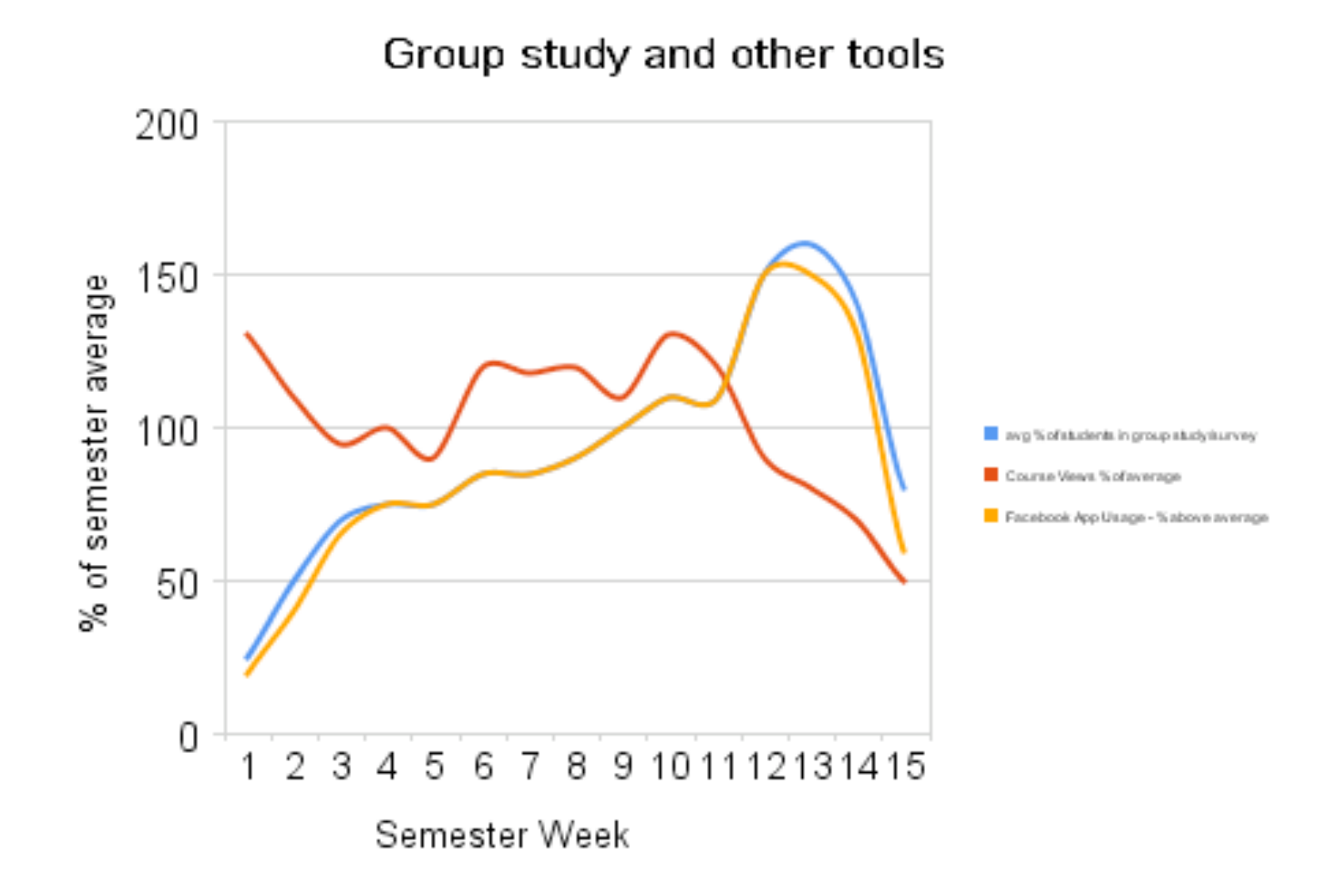

- What are you doing with usage data?
- How are you visualizing it?
- Is consolidating it useful?